## **DJELOVANJE KANTARIONOVOG ULJA NA BAKTERIJE STAPHYLOCOCCUS AUREUS I ESCHERICHIA COLI**

## <sup>1</sup>Emir Imširović, <sup>1</sup>Amela Brčina, <sup>1</sup>Adem Dautbašić, <sup>2</sup>Damir Aličić

<sup>1</sup>JU MS Hemijska škola Tuzla, Bosne srebrene 8. Tuzla <sup>2</sup> MSŠ Čelić

originalni naučni rad

## **Sažetak**

Kantarion je jedna od najrasprostranjenijih ljekovitih biljaka u svijetu koja raste na području umjerene klime. Od davnina se u narodnoj medicini koristi cvijet i list ove biljke zbog antibakterijskog, antivirusnog i antimikotičnog djelovanja. Njeno ulje posebno je poznato i cijenjeno zbog bogatstva hypericinom, taninima i flavonoidima koji djeluju protivupalno i pomažu u liječenju rana, opekotina, vaginalnih infekcija, hemoroida, čireva, akni, upale mišića, reume. Preporučuje se i u liječenju depresije, gihta, Cronove bolesti, astme. Najčešće je standardizovan na hipericin ili hiperforin (aktivne komponente iz kantariona čija koncentracija je određena).

Cilj istraživanja je bio utvrđivanje osjetljivosti Gram- pozitivne bakterije Staphylococcus aureus i Gramnegativne bakterije Escherichia coli na djelovanje ekstrakta kantariona (Hypericum perforatum).

Za istraživanje djelovanja kantarionovog ulja na bakterije Staphylococcus aureus i Escherichia coli prvo je pripremljeno ulje. Razvijeni cvjetovi biljke stavljeni su u staklenku i preliveni sa maslinovim uljem. Zatvorena staklenka je ostavljena na svjetlosti 6 sedmica, uz redovno protresanje. Ulje je procijeđeno kroz lanenu krpu.

Djelovanja kantarionovog ulja na bakterije Staphylococcus aureus i Escherichia coli je istraživano korištenjem difuzione metode, koja je zasnovana na principu difuzije kroz čvrstu hranjivu podlogu Muller-Hinton. Podloga je prethodno zasijana bakterijskim kulturama Staphylococcus aureus i Escherichia coli. U podlogama su napravljeni bunarčići promjera 9 mm u koje je nasuto po 100 µl ekstrakta kantariona razjeđenja 1:2; 1: 5 i 1: 10. Podloge su inkubirane na 37° C, 24 sata i rezultati očitani mjerenjem prečnika zone inhibicije u mm.

Dobiveni rezultati su pokazali da je bakterija Staphylococcus aureus veoma osjetljiva na dejstvo kantarionovog ulja kod sva tri razjeđenja, za razliku od Escherichia coli prema kojoj kantarionovo ulje nije pokazalo baktericidno dejstvo.

Ključne riječi: Kantarion, antibakterijsko dejstvo, hipericin, hiperforin.

# **Uvod**

Kantarion ulje ili ulje gospine trave dobiva se od istoimenog cvijeta gospine trave. To je sićušna biljka žutih cvjetova koja raste uz rubove šuma, po čistinama, šikarama, livadama i uz živice. Cvjeta tokom cijelog ljeta, a najviše tokom mjeseca jula. Bere se gornji dio cvijeta. Gospina trava (lat. Hypericum perforatum) je jedna od najrasprostranjenijih ljekovitih trava.

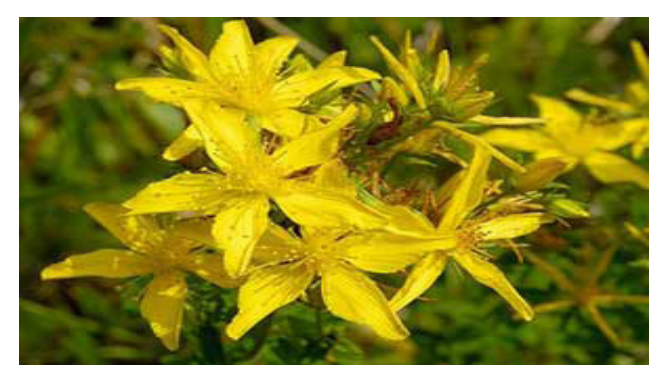

Slika 1. Kantarion Fig. 1. St John's wort

Jako je cijenjena u narodu i jedan je od rijetkih lijekova koji imaju antibakterijsko, antivirusno i antimikotično (protugljivično) djelovanje. Ljekovitost gospine trave širokog je opsega, a njeno ulje posebno je poznato i cijenjeno. Ulje gospine trave bogato je hipericinom, taninima i flavonoidima koji djeluju protuupalno i pomažu epitelizaciju kože. Pošto sadrži fotosenzitivne komponente, treba voditi računa o mogućnosti razvoja reakcija kod osetliivih osoba, naročito u ljetnjim mjesecima. Kantarion deluje protiv brojnih bakterija, gljivica i virusa (influenzy virus, herpes simplex virus tip 1) i 2, citomegalovirus, hepatitis C). Utvrđeno je da hiperforin deluje tako što sprječava razvoj penicilin i meticilin-rezistentnih Staphylococcus aureus. Neke studije ukazuju da kantarion sprječava razvoj malignih ćelija, ali ovakvo dejstvo još nije klinički potvrđeno. Iz kantariona je izolovan i melatonin, koji se luči u organizmu radi uvođenja u san i održavanja sna, pa je tako određeno kako kantarion deluje kod nesanice. Primenjuje se u

obliku: čaja, kapi, kapsula, tableta. Najčešće je standardizovan na hipericin ili hiperforin (aktivne komponente iz kantariona čija koncentracija je određena).

# Opće osobine bakterije Escherichia coli

Escherichia coli pripada porodici crijevnih bakterija ili Enterobacteriaceae. Raširena je u prirodi, zemlji, u vodi, u digestivnom traktu ljudi i životinja, odakle u spoljnu sredinu dolazi preko fekalija. U crijevima ima značajnu ulogu u varenju, vršeći razlaganje ugljenih hidrata i bjelančevina. Proizvodi neke vitamine iz grupe B (B12) i K vitamin i materije koje antagonistički djeluju na druge bakterije (Marković, 1983). Escherichia coli ima vrlo složenu antigensku građu, posjeduje O, H i K antigene.

Na osnovu antigene građe izdiferencirano je preko 700 seroloških tipova (Hukić, 2005). Prisustvo Escherichia coli u životnim namirnicama ili vodi za piće, znak je loših higijenskih uvjeta u proizvodnji i ukazuje na mogućnost fekalnog zagađenja. Gramje negativan, kratak štapić, pojedinačan, u parovima ili nepravilnim grupama. Posjeduje flagele peritrihijalno raspoređene, što joj omogućava intenzivno kretanje. Pojedini sojevi posjeduju kapsule. Spore ne formira. Razmnožava se dobro na mnogim hranjivim podlogama. Izrasle kolonije na endo agaru posjeduju karakterističan metalan sjaj. Dobro raste i na MacConkey agaru, krvnom agaru, na temperaturi od 20 do 400 C. Escherichia coli je fakultativno anaerobna bakterija koja proizvodi brojne enzime. Pomoću enzima intenzivno vrše razlaganje ugljenih hidrata, škroba i bjelančevina. Sposobnost Escherichia coli da razlaže šećer laktozu iskorištena je u rutinskoj dijagnostici coli i drugih Enterobacteriaceae.

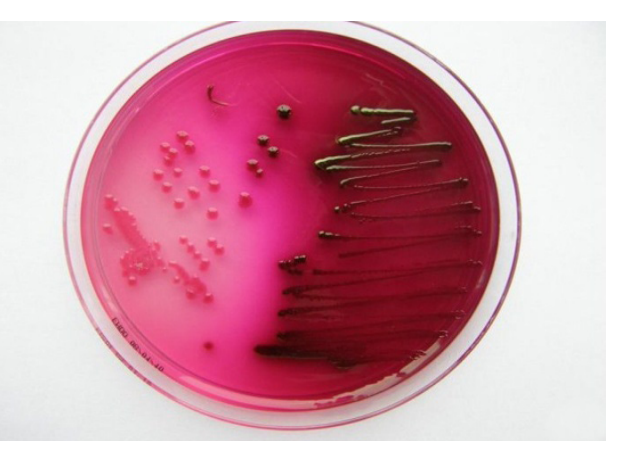

Slika 2. Escherichia coli na endo agaru Fig. 2. Escherichia coli on endo agar

Coli bakterije su vrlo otporne i mogu mjesecima da žive u vodi, zemljištu i na površini mnogih predmeta. Dugo se mogu održati u raznim vrstama životnih namirnica gdje mogu da se razmnožavaju. Povišena temperatura ih brzo uništava (600 C za 15 minuta). Osjetljive su prema nekim bojama i hemijskim materijama. Uvjetno je patogena bakterija. Korisna je za domaćina jer djeluje antagonistički na razne patogene i proteolitičke bakterije. Ako dospije u druge organe izvan probavnog trakta ili ako preko kontaminirane hrane i vode (fekalnooralni put) dospije u organizam, može da uzrokuje različite infekcije: sepsa, meningitis beba, infekcije urinalnog trakta i dr. jer proizvodi više vrsta toksina.

## Opće osobine bakterije staphyococcus aureus

U rodu Staphylococcus identificirane su 23 vrste. Samo Staphylococcus aureus posjeduje enzim koagulazu i naziva se koagulaza pozitivni Staphylococcus, dok se svi ostali nazivaju grupno koagulaza negativni Staphylococcus i označava se kao KNS (Hukić, 2005). Veoma je raširena bakterija u prirodi: voda, zrak, prašina, predmeti, životne namirnice. Formira karakteristične kolonije na površini selektivne podloge oblika koka u grozdovima. Gram- je pozitivna bakterije, nepokretna, asporogena, ponekad proizvodi kapsule. Fakultativno je anaerobna bakterija koja bolje raste u uvjetima povećanog parcijalnog pritiska CO2 (5-10 %). Optimalna temperatura rasta je 35° C, a pH 7,4. Raste dobro na jednostavnim hranjivim podlogama koje sadrže 7-10 % NaCl (slani bujon). Ova karakteristika se koristi u diferencijaciji i izolaciji Staphylococcusa iz materijala koji sadrži više vrsta bakterija. Kolonije su obično neprozirne, okrugle, glatke, uzdignute. Mogu biti pigmentirane, tako da se razlikuju zlatno-žute, svijetlo žute (boje krema) i bijele. Na krvnom agaru se oko kolonije obrazuje uža ili šira zona β-hemolize. Samo mali procenat sojeva je nehemolitičan (Hukić, 2005). Na slijedeće probe reaguju pozitivno: katalaza, koagulaza, aciduju manitol u aerobnim i anaerobnim uslovima, produkuju acetoin.

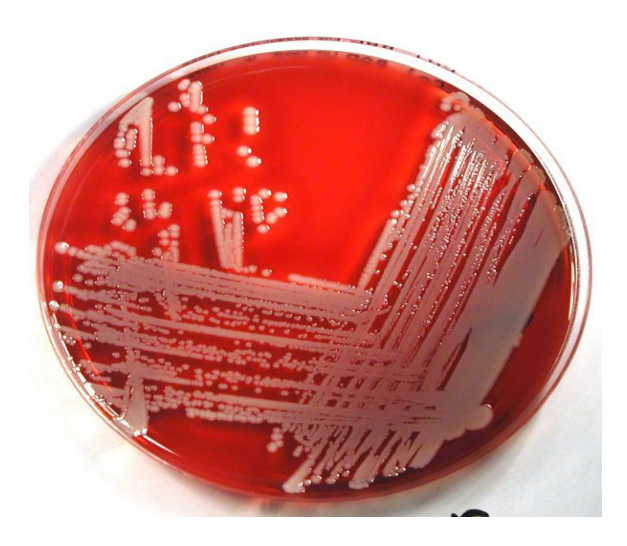

Slika 3. Staphylococcus aureus - izgled kolonija na krvnom agaru

Fig. 3. Staphylococcus aureus - appearance on blood

Može da izdrži visoke temperature (60  $^{\circ}$ C 1 sat). Otporna je na sušenje i visoke koncentracije NaCl i šećera. Ukoliko je prisutna u nekoj prehrambenoj namirnici moguće je da potječe iz kože, usta ili nosa osobe koja je radila sa hranom. Njeno prisustvo ili prisustvo njenih termostabilnih toksičnih supstanci u prehrambenoj namirnici je znak nedovoljne higijene. Neke izolovane vrste su enterotoksične i samim tim predstavljaju veliki rizik za zdravlje.

### Ciljevi istraživanja

Utvrditi osjetljivost Gram- pozitivne bakterije Staphylococcus aureus i Gram- negativne bakterije Escherichia coli na dejstvo ekstrakta kantariona.

#### Ekstrakcija kantarionovog ulja

Razvijeni svježi cvijetovi biljke kantarion su stavljeni u staklenku i preliveni sa maslinovim uljem. Zatvorena staklenka je ostavljena na svjetlosti 6 sedmica, uz redovno protresanje. Dobiveno ulje tamno-crvene boje je procijeđeno kroz lanenu krpu i čuvano u zatvorenoj tamnoj boci. Neposredno prije istraživanja ekstrakt je razrjeđen sa maslinovim uljem u odnosu:  $1:2$ ;  $1:5$  i  $1:10$ .

### Materijali i metode

#### Materijal

Mikrobiološko istraživanje je izvedeno u periodu april - maj 2012. godine u mikrobiološkoj laboratoriji JU MS Hemijska škola u Tuzli. Za ispitivanje su korištene bakterije Stapylococcus aureus (Gram pozitivna) i Escherichia coli (Gram negativna). Uzorci bakterija su izolirani iz životnih namirnica u mikrobiološkoj laboratoriji JU MS Hemijske škole u Tuzli. Za ispitivanje je korišten ekstrakt cvijeta biljke kantarion (Hypericum perforatum) koji je sakupljen na području općine Gračanica. U radu je korištena mikrobiološka podloga Mueller-Hinton, (Torlak - Beograd).

#### Difuziona metoda

Najčešće korištena metoda za ispitivanje osjetljivosti bakterija i gljivica na antibiotike i hemioterapijska sredstva jeste difuziona metoda. Određivanje osjetljivosti bakterija na antibiotike i hemioterapijska sredstva se zasniva na principu difuzije primjenjenog ispitivanog sredstva kroz čvrstu hranjivu podlogu koja je prethodno zasijana bakterijskom kulturom čiju osjetljivost ispitujemo. Antibiotik i hemioterapeutik difunduju u agar i radijalno od početne tačke difundovanja formira se opadajući gradijent koncentracije. Za patogene bakterije ispitivanje se vrši na Muller-Hintonovoj podlozi, a kod saprofita na podlozi na kojoj najbolje rastu.

Podloga za ispitivanje se razlije u Petri kutije u sloju debljine 4 mm, a potom se po cijeloj površini zasije sa 0,5 ml suspenzije bakterija ili 0,5 ml bujonske kulture. Kod metode sa cilindrima (Oxfordska metoda) na podlogu se stave glineni cilindri u koje se sipa po 0,5 ml ispitivanog sredstva. Kod drugog načina se metalnim cilindrima vade diskovi podloge tako da ostaju udubljenja u koje se sipa po 0,5 ml ispitivanog sredstva. Mikroorganizmi koji su rezistentni imaju sposobnost rasta čak i u neposrednoj blizini bunarića. Površina oko bunarića u kojoj nema kolonija zasijanog mikroorganizma predstavlja zonu inhibije rasta. Prečnik zone inhibicije ukazuje na stepen osjetljivosti mikroorganizma na određeni antibiotik ili hemioterapeutik. Internacionalnim dogovorima odabrane su tri kategorije osjetljivost bakterija: osjetljiv (S), prelazan (I) i otporan (R). Osjetljivi mikroorganizmi gube sposobnost razmnožavanja već u prisustvu malih koncentracija ispitivanog sredstva, usljed čege se oko bunarića ili diska formira velika kružna zona u kojoj nema kolonija zasijanog mikroorganizma. Najjednosta-vnija metoda je pomoću papirnih diskova (prečnika 6-10 mm) koji se postave na zasijanu podlogu, a potom se na disk nanese po 0,5 ml ispitivanog sredstva. Za ovo ispitivanje se obično prave razrijeđenja ispitivanog sredstva. 1:10, 1:100, 1: 1000. Zasijane hranjive podloge se inkubiraju 24-72 sata na 370 C, nakon čega se mjeri zona inhibicije u mm. Ukoliko se pojavi zona nepravilnog oblika mjeri se pravilni dio zone.

#### Postupak rada

Nakon pripreme podloge Muller-Hinton prema uputama proizvođača podloga je u sloju debljine 4 mm razlivena u 2 sterilne Petrijeve ploče. Ispitivane bakterije Stapyholococcus aures i Escheri*chia coli* su zasijane u hranjivi bujon pripremljen prema uputi proizvođača. Nakon toga je izvršeno razrijeđenje hranjivih bujona sa uzgojenim bakterijskim kulturama pomoću sterilne fiziološke otopine do razrjeđenja 10-6. Iz posljednjih razrijeđenja su pod sterilnim uvjetima bakterijske kulture pomoću sterilnog brisa nanesene na podlogu Muller-Hinton u 2 Petrijeve ploče. U Petrijeve ploče su sterilnim metalnim cilindrima napravljena po 3 bunarčića promjera 9 mm i u svaki je

nasuto po 100 µl ekstrakta kantariona razrieđenja: 1:2, 1:5 i 1:10. Podloge sa kontrolnim bakterijama su inkubirane na 370 °C 24 sata, nakon čega su očitani rezultati mjerenjem prečnika zone inhibicije u mm.

#### Rezultati i diskusija

Rezultati mikrobiološke analize djelovanja različitih koncentracija ekstrakta kantariona na Gram - pozitivnu bakteriju Staphylococcus aureus

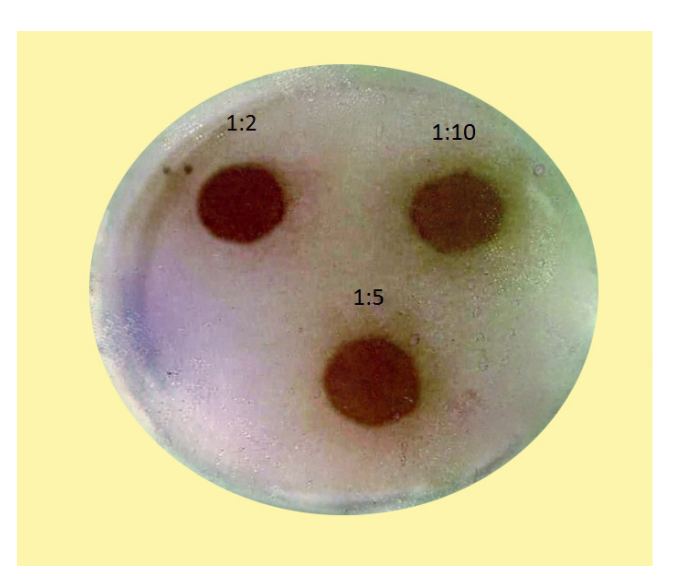

Slika 4. Utjecaj ekstakta kantariona na Staphylococcus aureus

Fig. 4. St. John's wort extract must impact on Staphylococcus aureus

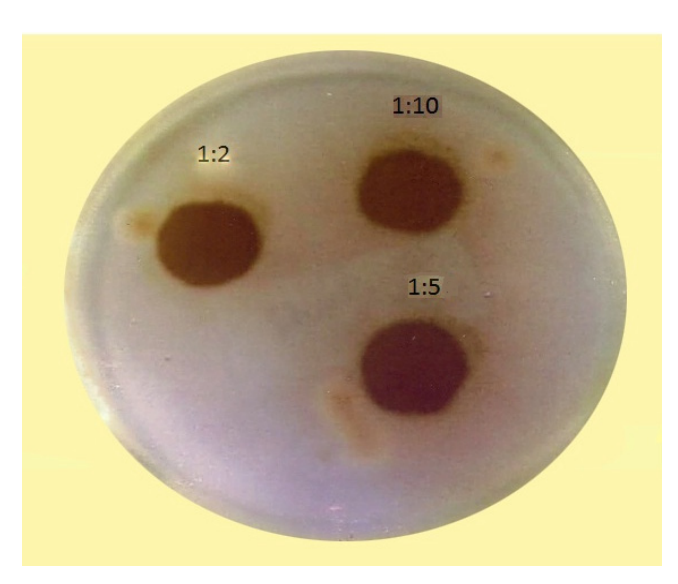

Slika 5. Utjecaj ekstrakta kantariona na Escherichia coli Fig. 5. Impact of St. John's wort extract on Escherichia coli

i Gram - negativnu bakteriju Escherichia coli prikazani su u Slici 1.

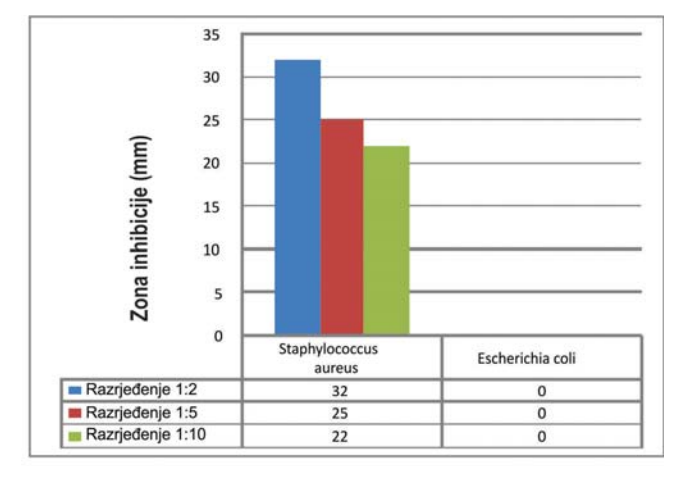

a) Rezultati dejstva ekstrakta kantariona na Gram-

Slika 1. Pregled rezultata utjecaja ekstrakta kantariona na bakterije Staphylococcus aureus i Escherichia coli

Fig. 1. View the results of the impact St. John's wort extracton bacteria Staphylococcus aureus and Escherichia coli

pozitivnu bakteriju Staphylococcus aureus.

Razrjeđenje ekstrakta kantariona 1: 2 stvaralo je zonu inhibicije 32 mm.

Razrjeđenje ekstrakta kantariona 1: 5 stvaralo je zonu inbicije 25 mm.

Razrjeđenje ekstrakta kantariona 1:10 stvaralo je zonu inbicije 22 mm.

Ispitivanje je pokazalo da ekstrakt kantariona ima baktericidno dielovanje na bakteriju Staphylococcus aureus kod sva tri primjenjena razrjeđenja:  $1:2; 1:5; 1:10;$ 

b) Rezultat dejstva kantariona na Gram- negativnu bakteriju Escherichia coli.

Ispitivanje je pokazalo da ekstrakt kantariona ne pokazuje baktericidno djelovanje na bakteriju Escherichia coli kod sva tri razrjeđenja.

Dobiveni rezultati pokazuju rezistentnost gram negativnih bakterija na ekstrakt kantariona. Ćelijski zid kod gram negativnih bakterija sprječava prodor kantarionovog ekstrakta.

Ćelijski zid kod gram negativnih bakterija je tanji od ćelijskog zida gram pozitivnih bakterija, manje kompaktan ali kompleksnijeg hemijskog sastava. Sastoji se od dvije membrane: spoljašnje i unutrašnje. Spoljašnja sprječava prodiranje velikih molekula (antibiotici i hemoterapeutici) do mjesta njegovog dejstva.

U sastav spoljašnje membrane ulaze: lipoproptejni, fosfolipidi, porini, neporinski proteini i lipopolisaharidi.

Rezultate koje smo dobili na gram pozitivnim bakterijama prilikom ovog istraživanja su u saglasnosti istraživača iz Srbije (B. Gud, J. M. Nedeljković, S. Đorđević, J. J. Eomor, Faculty of Tehnology -Leskovac, Yugoslavia).

Sadržaj aktivnih komponenti u kantarionu pokazuje sezonske i regionalne varijacije. Mnoge komponente su osetljive na dejstvo svjetlosti, vlage i toplote, pa je vrlo bitno kako se preparati kantariona čuvaju. Fenolski spojevi u kantarionu imaju višestruko djelovanje, a njihova koncentracija može varirati što će se odraziti na efekat djelovanja kantariona.

Prema provedenim studijama, prirodni ekstrakti masline i grožđa pokazuju bolje antimikrobno djelovanje protiv bakterija od ekstrakta kantariona. Ekstrakti dobijeni iz nusprodukata prilikom proizvodnje maslinovog ulja i vina pokazali su se uspješnijim u borbi protiv patogena poput Escherichie coli, koja je pokazala rezistentnost na ekstrakt kantariona, kako navodi najnovija studija objavljena u časopisu Innovative Food Science and Emerging Technologies.

Ekstrakt grožđa sadrži visoku koncentraciju fenolnih spojeva - 3400 miligrama ekvivalenata galne kiseline po litri (GAE/l), dok ekstrakt masline, 400 mg GAE/l.

Testovi su, nadalje, pokazali da je ekstrakt grožđa najučinkovitiji antibakterijski agens, inhibirajući rast mnogih bakterija (između ostalih i Escherichie coli) ovisno o količini fenolnih spojeva.

Ekstrakti masline pokazali su se manje učinkovitim od ekstrakta grožđa, baš zbog razlike u koncentraciji fenolnih spojeva, što se svakako može usporediti i sa ekstraktom kantariona gdje su koncentracije fenolnih spojeva do 300 mg.

Naime, gram - negativne bakterije su otpornije na fenole od gram - pozitivnih vrsta, dakle, bitna je njihova koncentracija, jer što je veće koncentracija fenola, zaštitna membrana gram – negativnih bakterija je osjetljivija.

# Zaključci

Mikrobiološkim ispitivanjem utvrđena je osjetljivost Gram - pozitivne bakterije Staphylococcus aureus na ekstrakt kantariona, dok je Gram - negativna bakterija Escherichia coli pokazala otpornost.

Ekstrakt kantariona pokazuje baktericidno dejstvo na Gram - pozitivnu bakteriju Staphylococcus aureus u različitim razrjeđenjima.

Gram - negativna bakterija Escherichia coli pokazala je rezistentnost kod sva tri primjenjena razrjeđenja ekstrakta kantariona.

Gram – negativne bakterije su otpornije na fenole od gram – pozitivnih bakterija.

Možemo reći da se ekstrakt kantariona može primjeniti za liječenje određenih oboljenja koja su uzrokovana bakterijom Staphylococcus aureus.

## Literatura

Duraković, S. (1996): Primjenjena mikrobiologija, Prehrambeno-tehnološki inženjering, Zagreb.

Grbić, S. (2004): Djelovanje ekstrakta Hypericum Perforatum in vitro na Candida albicans, Diplomski rad, Prirodnomatematički fakultet Univerziteta u Tuzli, Tuzla.

Govedarica, M., Jarak, M. (2003): Praktikum iz mikrobiologije, Univerzitet u Novom Sadu, Poljoprivredni fakultet, Novi Sad.

Hukić, M. i sar. (2005): Bakteriologija, Jež, Sarajevo.

Marković, B. S. (1983): Mikrobiologija II, bakterije, kvasci i plijesni, Univerzitet u Beogradu, Zavod za udžbenike i nastavna sredstva, Beograd.

Švabić- Vlahović, M. (2005): Medicinska bakteriologija, Savremena administracija, Beograd.

B. Gud, J. M. Nedeljković, S. Đorđević, J. J. Eomor. D.D. Zdravlje- Pharmaceutical and Chemical Works - Leskovac, Yugoslavia. Vinea Institute of Nuclear

http://www.cydonia.com.ba/ba/kantarionovo-ulje  $(10.06.2012).$ 

http://www.alternativa-za-vas.com/index.php/clanak/article/ kantarionovo-ulje/ (9.06.2012).

Sciences, P.O. Box 522,11001 Belgrade, Yugoslavia, Faculty of Tehnology - Leskovac, Yugoslavia.

## THE EFFECT OF ST. JOHN'S WORT OIL ON BACTERIA STAPHYLOCOCCUS AUREUS AND ESCHERICHIA COLI

## <sup>1</sup>Emir Imširović, <sup>1</sup>Amela Brčina, <sup>1</sup>Adem Dautbašić, <sup>2</sup>Damir Aličić

<sup>1</sup>JU MS Hemijska škola, Tuzla, Bosne srebrene 8. Tuzla <sup>2</sup> MSŠ Čelić

original scientific paper

### **Summary**

Saint John's wort (St. John's wort) plant is one of the most common medicinal herbs grown in the area with mild climate. Since the distant past, flower and leaf of this plant have been used in medicine for their antibacterial, antiviral and antimyotic effect. St. John's wort oil is famous and recognized for containing hypericin, tannin and flavonid in large amounts which are very useful in medical treatment of wounds, burns, vaginal infections, hemorrhoids, furuncles, acne, muscle inflammation, rheumatism. It is also recommended in medical treatment of depression, gout, Crohn's disease, asthma. In most cases it is standardized for hypericin and hyperform (active components in St John's wort with determined concentration).

Aim of this research was to determine susceptibility of Gram-positive bacterium Staphylococcus aureus and Gram- negative bacterium *Escherichia coli* on the effect of Saint John's wort extract (*Hypericum perforatum*).

For research analysis about the effect of Saint John's wort oil on bacteria *Staphylococcus aureus* and *Escherichia coli*, the first step was oil preparation. Well-grown flowers of the plant were put in a jar made of glass and covered with olive oil. The jar was closed and exposed to light for 6 weeks. During that time it was shaken thoroughly on a regular basis. The oil was filtered through linen cloth.

The effect of St. John's wort on bacteria Staphylococcus aureus and Escherichia coli has been studied using diffusion method, which is based on the principle of diffusion through solid nutritious medium Muller-Hinton. The base was previously sown with bacterial cultures Staphylococcus aureus and Es*cherichia coli.* Small well-like holes with 9 mm diameters were made in the bases. They were filled up with 100 µl of St. John's wort extract with 1:2; 1:5 and 1:10 dilution. The bases were incubated at  $37^{\circ}$  C for 24 hours and the results were obtained by measuring the diameter of inhibition zone in millimeters.

Obtained results showed that bacterium Staphylococcus aureus is very susceptible to the effect of St. John's wort in all three dilutions, unlike *Escherichia coli* on which St. John's wort oil hasn't shown any bacterial effect.

Keywords: St John's wort, antibacterial effect, hypericin, hyperforin.